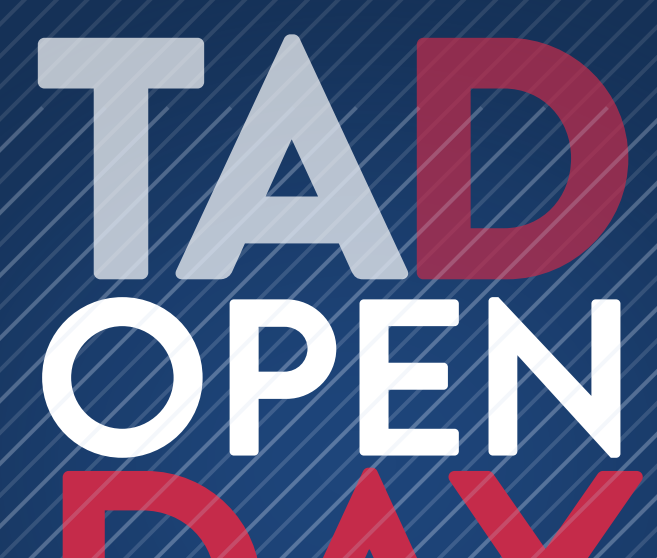

## **TRANSPORTATION<br>AUTOMOBILE DESIGN**

## **14 febbraio 2019** 14:30

Milano - via Durando 10 campus Bovisa Candiani<br>aula f.lli Castiglioni | B1

14:30 registrazione

15:00 il Master TAD

16:00 WACOM e il digital drawing

17:00 domande & risposte

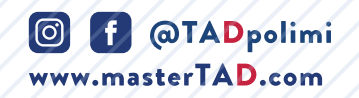

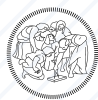

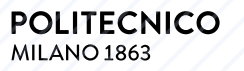

DIPARTIMENTO DI DESIGN

## **POLI.DESIGN**

FOUNDED BY POLITECNICO DI MILANO

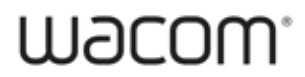